# Shipping Simplified: ERP Software Explained

By Michelle Becker Global Shop Solutions Consultant

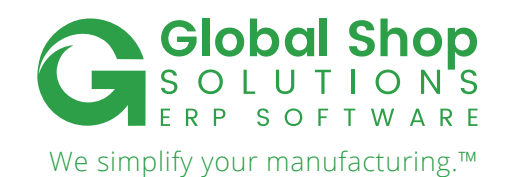

## The Manufacturing World Never Stops Evolving

In the '90s, a renewed focus on quality sparked a much-needed transformation in manufacturing. During the '00s decade, just-in-time dominated the landscape. Today, lean manufacturing – the systematic process of reducing or eliminating redundancy, inefficiency and waste – has decome a watchword and the goal every manufacturer strives for in their business.

#### **BECOMING A LEAN MANUFACTURER REQUIRES ELIMINATING WASTE AND INEFFICIENCY FROM EVERY PROCESS AND SYSTEM IN THE BUSINESS, NOT JUST THOSE ON THE SHOP FLOOR.**

Yet in the quest to cut costs and simplify processes, companies sometimes overlook one key area: shipping.

Why does shipping tend to get overlooked? Because most of today's ERP systems, including Global Shop Solutions, already have a shipping interface that simplifies the process to a certain extent, making it seem efficient. Yet these shipping interfaces typically require double manual entry, which increases the odds of human error and offer limited tracking capabilities.

At Global Shop Solutions, we didn't think that was good enough, so we offer a Shipping Integrator designed to rectify these and other process inefficiencies. A significant step forward for the shipping process, the Shipping Integrator enables manufacturers to eliminate a great deal of redundancy and waste, get products out the door more quickly, and earn the appreciation of their customers and their shipping personnel.

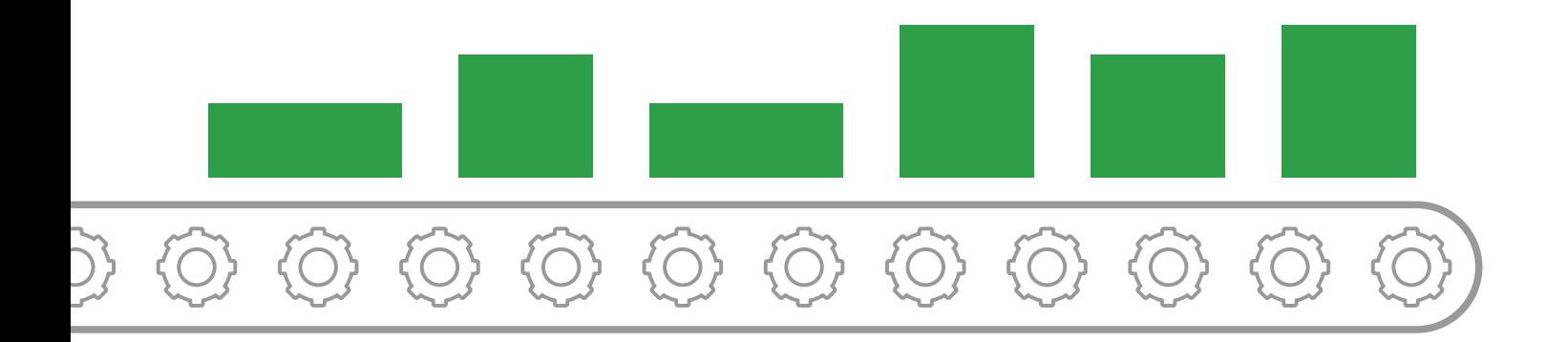

### Directly Link From Your ERP System to UPS.com and Fedex.com

The big advantage of a Shipping Integrator is that it *[integrates](https://www.globalshopsolutions.com/software-app-integrations?utm_source=website&utm_medium=whitepaper&utm_campaign=shipping_simplified)* directly with UPS.com and FedEx.com. As a result, you no longer have to enter the order number, customer data and packaging information into the UPS screen. Instead, you enter it directly into Global Shop Solutions, allowing your ERP software, rather than UPS or FedEx, to drive the shipping process.

#### **HERE'S HOW IT WORKS:**

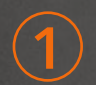

**1** When a new shipment is ready to depart, enter all the data in Global Shop Solutions.

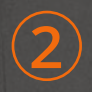

**2** Hit "save" to print the packing list. The system automatically connects with UPS.com or FedEx.com to get the rates for your company.

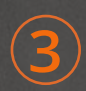

Using your company account number, UPS.com or FedEx.com reviews the data you<br>entered in your ERP system and sends back the appropriate rates and a tracking number<br>for the chinment for the shipment.

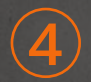

**4** Next, a shipping label and a packing list will pop up on your screen.

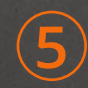

**5** Print the label and put it on the box, then print your packing list, and you're good to go.

### AS THE DAY PROCEEDS, YOU CAN EASILY REVIEW ALL THE SHIPMENTS YOU HAVE MADE IN **SHIPPING AND RECEIVING > TRANSACTIONS > SHIPPING MANAGEMENT SCREEN**.

### Fewer Steps = Improved Efficiency

The big difference with a Shipping Integrator is that you do everything in your ERP software, in our case, your Global Shop Solutions ERP software.

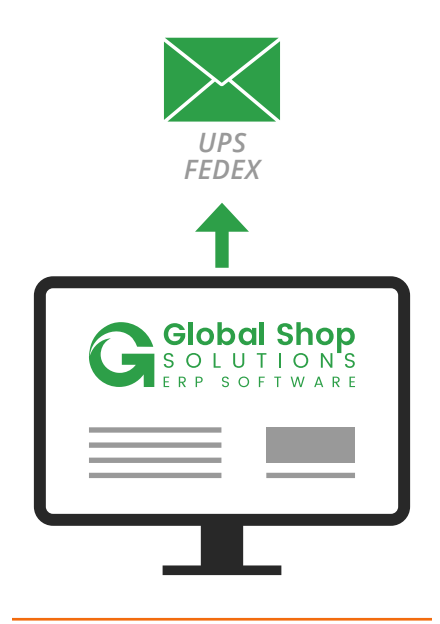

**OUR ERP SOFTWARE SEAMLESSLY TRANSFERS THE DATA TO UPS.COM AND FEDEX.COM**

Instead of having to go to UPS.com, UPS WorldShip, FedEx.com or FedEx Ship Manager and manually re-enter the data, you type it once – and only once – in our ERP software, which then seamlessly transfers the data.

Comparatively many of the other ERP software systems on the market require you to print the packing list, open up UPS WorldShip or FedEx Ship Manager on your screen and key in the order number and ship number. UPS WorldShip and FedEx Ship Manager use the order information to create the shipping label, which you then would print from the UPS WorldShip or FedEx Ship Manager screen. For our customers, it's all done in Global Shop Solutions, without having to go back and forth between the two systems.

This eliminates several steps, making the process faster and more efficient. It also gives you more control of the data because it resides in your ERP system. All changes to orders made in Global Shop Solutions automatically get updated in UPS.com or FedEx.com, eliminating the need for additional data entry and maintaining the integrity of the data.

### Do More In Less Time

In addition to eliminating several steps in the shipping process, the Shipping Integrator offers a number of benefits to you and your customers.

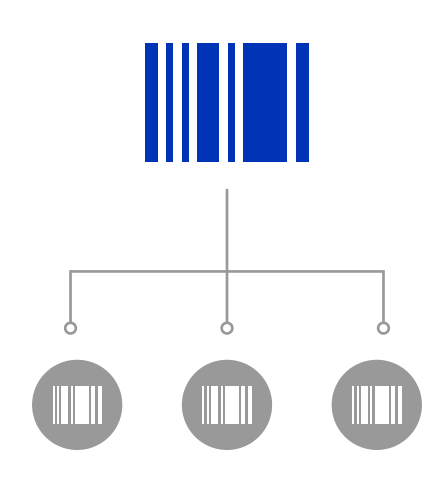

**YOU CAN EASILY DRILL DOWN INTO MORE DETAIL**

#### **BEST-IN-CLASS SHIPPING MANAGEMENT SCREEN**

Our best-in-class shipping management screen includes the ability to enter a date range and see all the orders shipped during that time frame. From there, you can easily drill down into more detail. For example, clicking on an order number will show all items shipped with that order, including part numbers, and when it shipped. Also, clicking the plus sign will display any additional tracking numbers tied to the master tracking number.

#### **DUAL DATA ENTRY OPTIONS**

If you prefer to enter information directly into UPS.com and FedEx.com, the Shipping Integrator will allow you the option of entering new shipment data directly into UPS. com or FedEx.com. However the most simple option is to enter data into Global Shop Solutions so all your data is integrated into one system. Either way, you have the choice of two options that are right for your business.

## Tracking Made Easy

#### **IMPROVED VISIBILITY OF TRACKING DATA**

Now you can easily track shipments with just the tracking number. In the Shipping Management screen, clicking on the tracking number will show live tracking information from UPS or FedEx.

#### **ONE-PRESS FREIGHT QUOTE BUTTON**

To get an instant quote from UPS or FedEx, simply enter the weight and number of cartons and press the button. This feature is available in the quoting, order entry and shipping screens in Global Shop Solutions.

#### **EXPORT AND PURGE BUTTONS**

Easily export the shipping data to a file, such as Excel, with one click of a button. The purge feature deletes old tracking data that is no

longer needed. Simply enter a date range and click the button. You also have the option of displaying voided shipments that occurred during the selected date range.

#### **FASTER CUSTOMER SERVICE**

When customers call in asking, "Where's my shipment?" Shipping Integrator makes it quicker and easier to provide accurate information. Simply open up the Shipping Management screen to see the order, when it shipped, its current location, and more. You can also automatically send emails to the customer at the time of shipment with the tracking information to eliminate calls before they happen.

### When customers call in asking, "WHERE'S MY SHIPMENT?"

Shipping Integrator makes it quicker and easier to provide accurate information.

### The Next Step In Lean Shipping

Everything that happens in the shipping integrator is driven off the carrier code on the shipment, so it's essential to set them up correctly during implementation (we cover the how to in-depth for our customers). We recommend adding the carrier code to the customer master record. That way any new sales orders from the customer will automatically default to the carrier code.

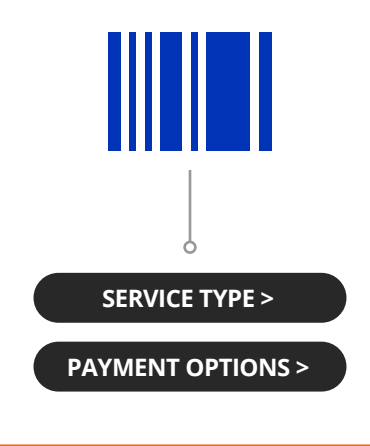

**KEY COMPONENTS OF THE CARRIER CODE INCLUDE THE SERVICE TYPE AND PAYMENT OPTIONS, SUCH AS UPS AND FEDEX GROUND COLLECT, PREPAID OR NEXT-DAY PREPAID.** 

Setting up the default code according to each customer's shipping preferences will save the time and trouble of entering it for every shipment. However you always have the option of changing the carrier code on individual orders. For example, if you're late on a delivery and need to get it there faster than usual, you can manually change the carrier code for that shipment.

For companies that typically ship in a certain size box or container, Shipping Integrator includes a container table that allows you to set up default settings for different boxes and their dimensions. If you package a certain part the same way every time, you can also enter the packaging data on the inventory part (in the Inventory Master screen). Any time you have an order for that part, the system will automatically load the packaging information.

The Shipping Integrator is easy to install and only requires one virtual training session with an ERP Consultant to learn how to use. When you're ready for more efficient shipping, better tracking of shipments and fewer errors due to multiple data entry, check out our Shipping Integrator – a staple in our ongoing efforts to simplify your manufacturing.

#### **ABOUT THE AUTHOR**

[Michelle Becker](https://www.linkedin.com/in/michelle-becker-a11718103/) simplifies manufacturing in the Global Shop Solutions Customer Service and Consulting departments. She teaches manufacturers virtually or in person about reports, shipping and operations – making complex manufacturing problems easy to understand. Her passion for solving problems drives her to simplify manufacturing for our customers every day.

**To learn more about Shipping Simplified: ERP Software Explained, call 1.800.364.5958 or visit** [www.globalshopsolutions.com](http://www.globalshopsolutions.com/?utm_source=website&utm_medium=whitepaper&utm_campaign=shipping_simplified)**.**

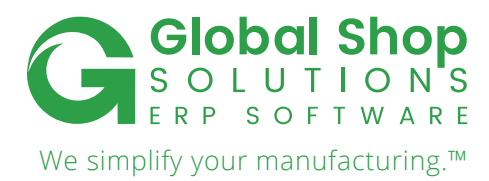